## **PRZEWODNIK PO SAIL'u PRZEWODNIK PO SAIL'u**

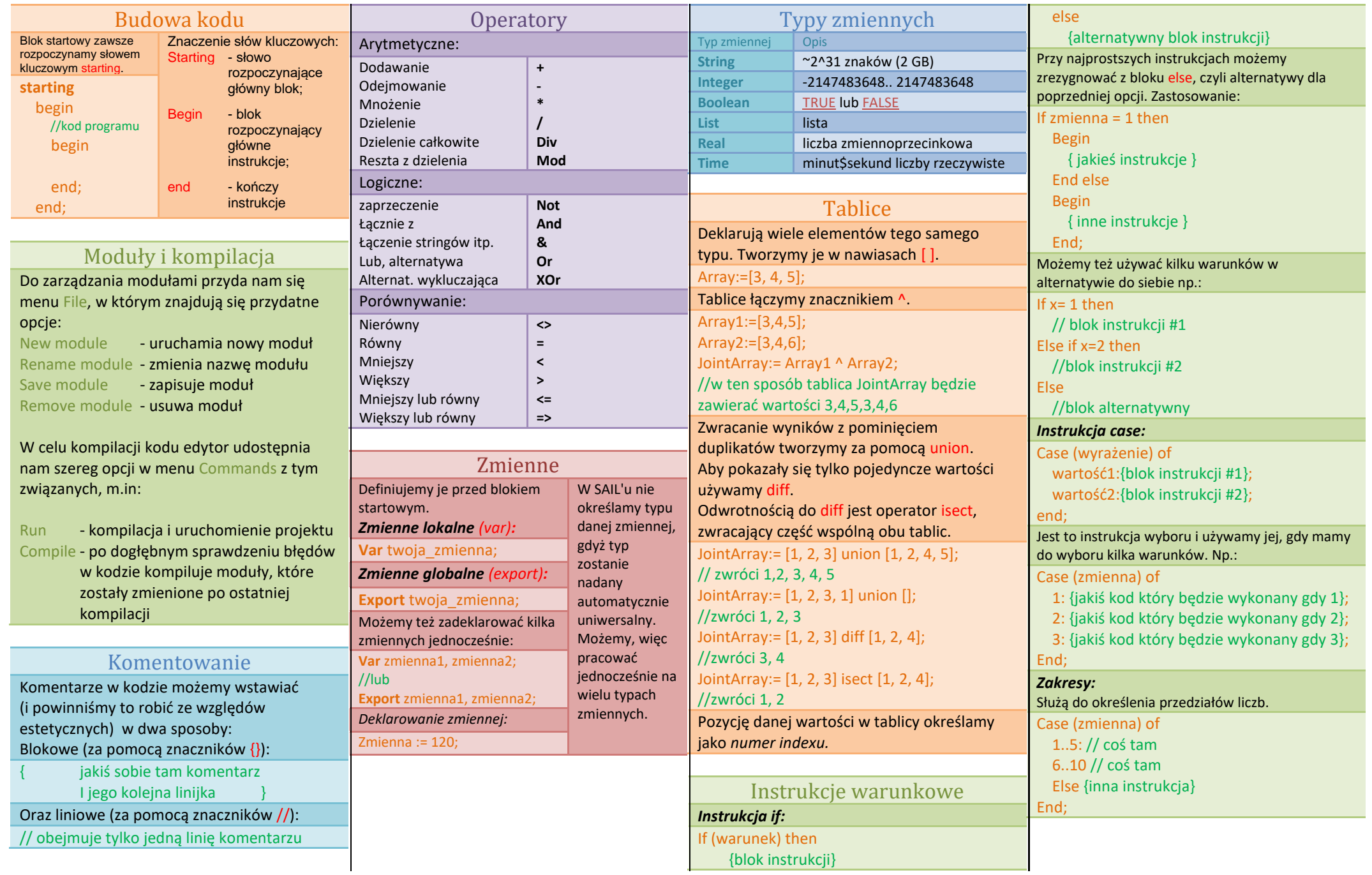

## **PRZEWODNIK PO SAIL'u PRZEWODNIK PO SAIL'u**

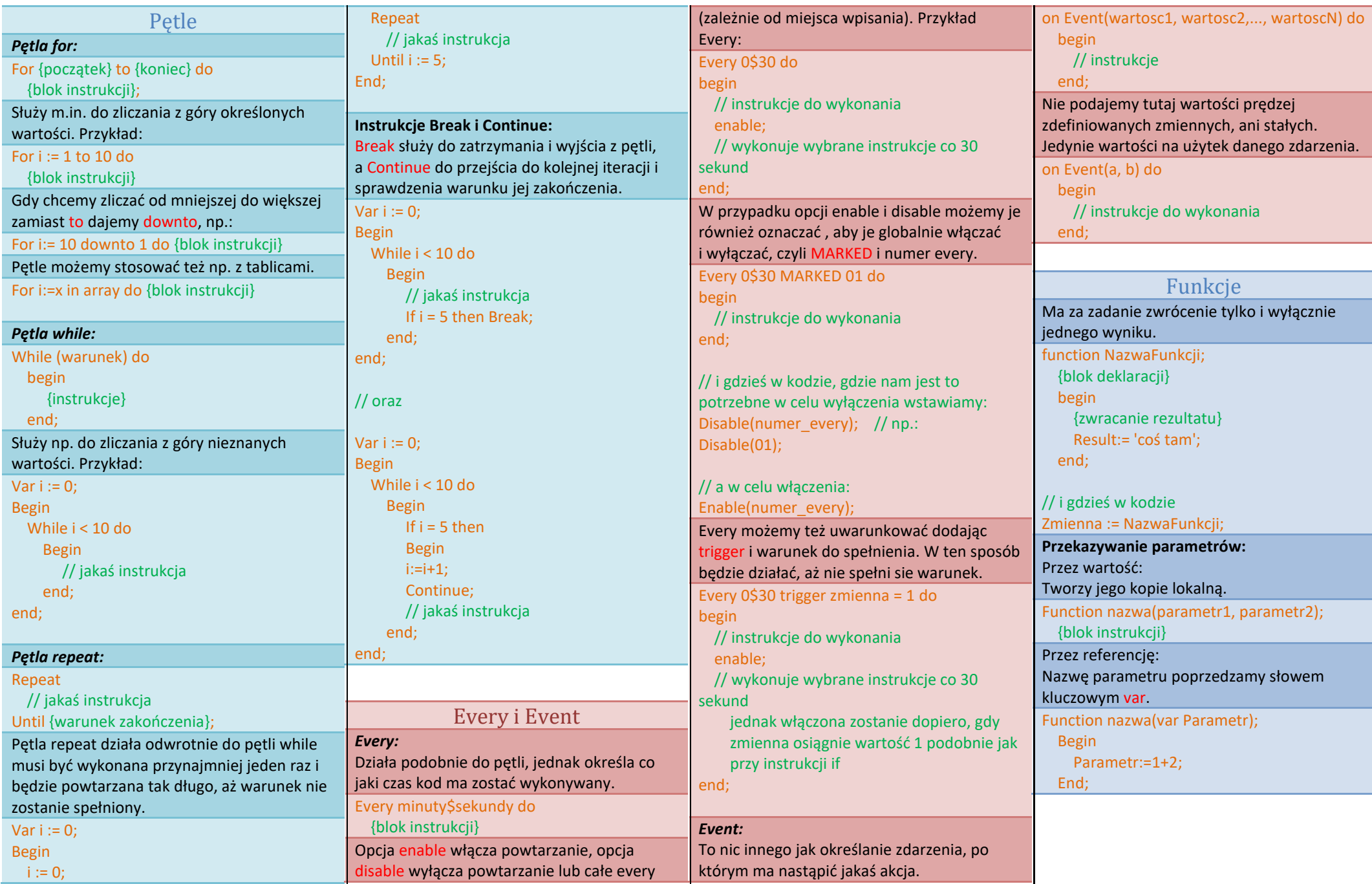